# NAG Library Function Document

# nag my kmeans cluster analysis (g03efc)

# <span id="page-0-0"></span>1 Purpose

nag mv kmeans cluster analysis (g03efc) performs K-means cluster analysis.

# 2 Specification

```
#include <nag.h>
#include <nagg03.h>
void nag_mv_kmeans_cluster_analysis (Integer n, Integer m, const double x[],
     tdx isx[ nvar k,
    double cmeans[], Integer tdc, const double wt[], Integer inc[],
    Integer nic[], double css[], double csw[], Integer maxit,
    NagError *fail)
```
# 3 Description

Given n objects with p variables measured on each object,  $x_{ij}$  for  $i = 1, 2, \ldots, n$  and  $j = 1, 2, \ldots, p$ , nag mv kmeans cluster analysis (g03efc) allocates each object to one of K groups or clusters to minimize the within-cluster sum of squares:

$$
\sum_{k=1}^{K} \sum_{i \in S_k} \sum_{j=1}^{p} (x_{ij} - \bar{x}_{kj})^2,
$$

where  $S_k$  is the set of objects in the kth cluster and  $\bar{x}_{kj}$  is the mean for the variable j over cluster k. This is often known as K-means clustering.

In addition to the data matrix, a  $K$  by  $p$  matrix giving the initial cluster centres for the  $K$  clusters is required. The objects are then initially allocated to the cluster with the nearest cluster mean. Given the initial allocation, the procedure is to iteratively search for the  $K$ -partition with locally optimal withincluster sum of squares by moving points from one cluster to another.

Optionally, weights for each object,  $w_i$ , can be used so that the clustering is based on within-cluster weighted sums of squares:

$$
\sum_{k=1}^{K} \sum_{i \in S_k} \sum_{j=1}^{p} w_i (x_{ij} - \tilde{x}_{kj})^2,
$$

where  $\tilde{x}_{kj}$  is the weighted mean for variable j over cluster k.

The function is based on the algorithm of Hartigan and Wong (1979).

# 4 References

Everitt B S (1974) Cluster Analysis Heinemann

Hartigan J A and Wong M A (1979) Algorithm AS 136: A K-means clustering algorithm Appl. Statist. 28 100–108

Kendall M G and Stuart A (1976) The Advanced Theory of Statistics (Volume 3) (3rd Edition) Griffin Krzanowski W J (1990) Principles of Multivariate Analysis Oxford University Press

<span id="page-1-0"></span>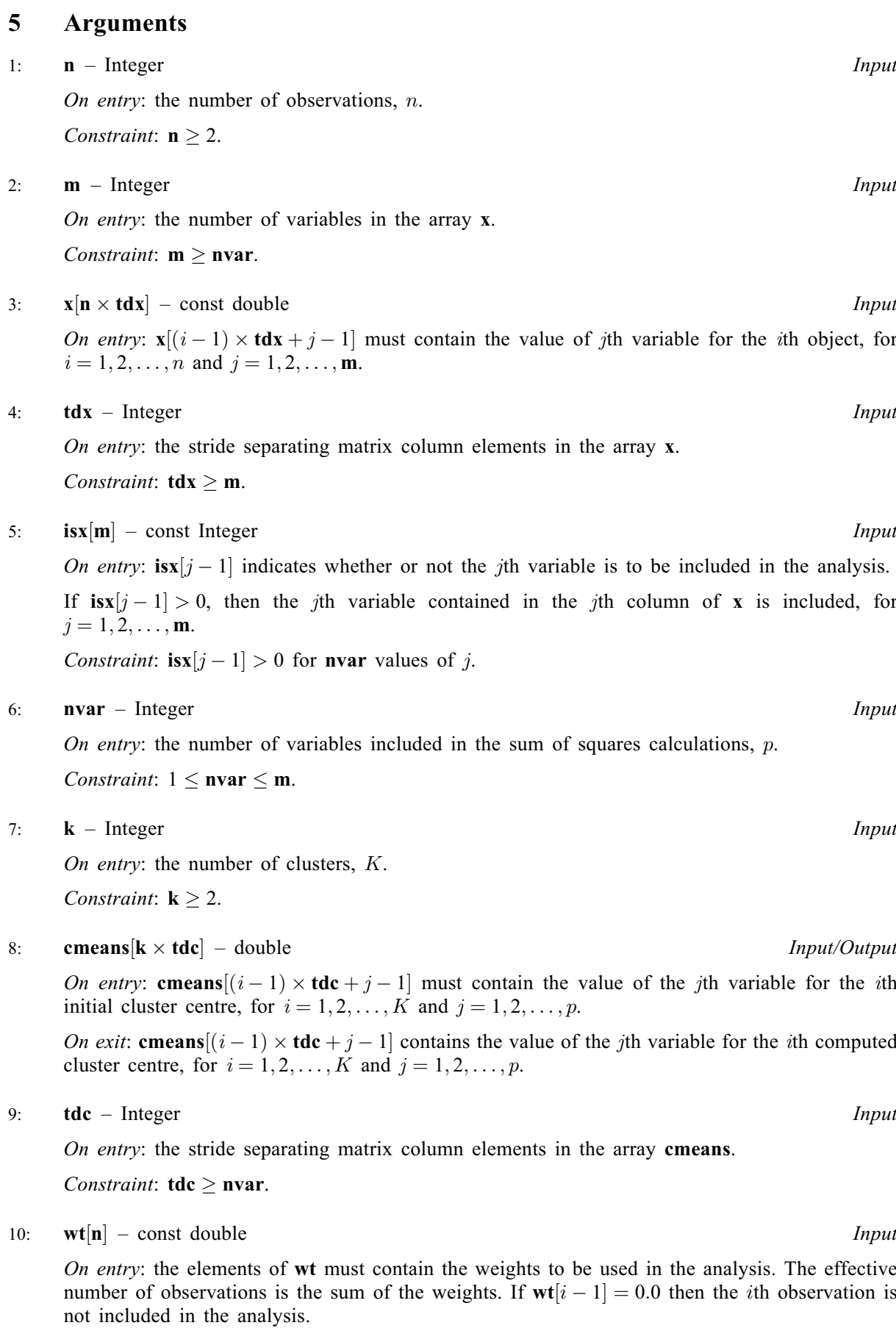

If weights are not provided then wt must be set to NULL and the effective number of observations is n.

<span id="page-2-0"></span>Constraints:

 $\textbf{wt}[i-1] \geq 0.0, \text{ for } i = 1, 2, \ldots, n;$  $\textbf{wt}[i-1] \geq 0.0, \text{ for } i = 1, 2, \ldots, n;$  $\textbf{wt}[i-1] \geq 0.0, \text{ for } i = 1, 2, \ldots, n;$  $\textbf{wt}[i-1] > 0.0$  $\textbf{wt}[i-1] > 0.0$  $\textbf{wt}[i-1] > 0.0$  for at least two values of i.

#### $11:$   $\text{inc}[\mathbf{n}]$  $\text{inc}[\mathbf{n}]$  $\text{inc}[\mathbf{n}]$  – Integer  $Output$

On exit:  $\text{inc}[i-1]$  contains the cluster to which the *i*th object has been allocated, for  $i = 1, 2, \ldots, n$ .

12:  $\textbf{nic}[\mathbf{k}]$  $\textbf{nic}[\mathbf{k}]$  $\textbf{nic}[\mathbf{k}]$  – Integer  $Output$ 

On exit:  $\textbf{nic}[i-1]$  contains the number of objects in the *i*th cluster, for  $i = 1, 2, ..., K$ .

13:  $\cos[k]$  $\cos[k]$  $\cos[k]$  – double  $Output$ 

On exit:  $\cos[i-1]$  contains the within-cluster (weighted) sum of squares of the *i*th cluster, for  $i = 1, 2, \ldots, K.$ 

14: **csw**[[k](#page-1-0)] – double *Output* 

On exit:  $\cos[(i-1)]$  contains the within-cluster sum of weights of the *i*th cluster, for  $i = 1, 2, \ldots, K$ . If [wt](#page-1-0) = NULL the sum of weights is the number of objects in the cluster.

15: **maxit** – Integer Input

On entry: the maximum number of iterations allowed in the analysis.

Suggested value:  $\text{maxit} = 10$ .

Constraint:  $maxit > 0$ .

#### 16: **fail** – NagError \* **Input/Output**

The NAG error argument (see Section 2.7 in How to Use the NAG Library and its Documentation).

## 6 Error Indicators and Warnings

#### NE\_2\_INT\_ARG\_LT

On entry,  $\mathbf{m} = \langle value \rangle$  $\mathbf{m} = \langle value \rangle$  $\mathbf{m} = \langle value \rangle$  while  $\mathbf{nvar} = \langle value \rangle$  $\mathbf{nvar} = \langle value \rangle$  $\mathbf{nvar} = \langle value \rangle$ . These arguments must satisfy  $\mathbf{m} > \mathbf{nvar}$ . On entry, [tdc](#page-1-0) =  $\langle value \rangle$  while [nvar](#page-1-0) =  $\langle value \rangle$ . These arguments must satisfy tdc  $\ge$  nvar. On entry,  $\textbf{tdx} = \langle value \rangle$  $\textbf{tdx} = \langle value \rangle$  $\textbf{tdx} = \langle value \rangle$  while  $\textbf{m} = \langle value \rangle$  $\textbf{m} = \langle value \rangle$  $\textbf{m} = \langle value \rangle$ . These arguments must satisfy  $\textbf{tdx} \geq \textbf{m}$ .

#### NE\_ALLOC\_FAIL

Dynamic memory allocation failed.

#### NE\_CLUSTER\_EMPTY

At least one cluster is empty after the initial assignment.

Try a different set of initial cluster centres in [cmeans](#page-1-0) and also consider decreasing the value of [k](#page-1-0). The empty clusters may be found by examining the values in nic.

#### NE\_INT\_ARG\_LE

On entry, **maxit** =  $\langle value \rangle$ . Constraint:  $maxit > 0$ .

### NE\_INT\_ARG\_LT

On entry,  $\mathbf{k} = \langle value \rangle$  $\mathbf{k} = \langle value \rangle$  $\mathbf{k} = \langle value \rangle$ . Constraint:  $k \ge 2$  $k \ge 2$ .

O[n](#page-1-0) entry,  $\mathbf{n} = \langle value \rangle$ . Co[n](#page-1-0)straint:  $n > 2$ .

On entry, **[nvar](#page-1-0)** =  $\langle value \rangle$ . Constraint:  $\mathbf{n} \mathbf{var} > 1$ .

#### NE\_INTERNAL\_ERROR

An internal error has occurred in this function. Check the function call and any array sizes. If the call is correct then please contact NAG for assistance.

## NE\_NEG\_WEIGHT\_ELEMENT

On entry,  $\textbf{wt}[\langle value \rangle] = \langle value \rangle$  $\textbf{wt}[\langle value \rangle] = \langle value \rangle$  $\textbf{wt}[\langle value \rangle] = \langle value \rangle$ . Constraint: When referenced, all elements of [wt](#page-1-0) must be non-negative.

## NE\_TOO\_MANY

Too many iterations ( $\langle value \rangle$ ). Convergence has not been achieved within the maximum number of iterations given by [maxit](#page-2-0). Try increasing [maxit](#page-2-0) and, if possible, use the returned values in [cmeans](#page-1-0) as the initial cluster centres.

## NE\_VAR\_INCL\_INDICATED

The number of variables, **[nvar](#page-1-0)** in the analysis  $= \langle value \rangle$ , while number of variables included in the analysis via array  $\mathbf{isx} = \langle value \rangle$  $\mathbf{isx} = \langle value \rangle$  $\mathbf{isx} = \langle value \rangle$ .

Constraint: these two numbers must be the same.

#### NE\_WT\_ZERO

At least two elements of [wt](#page-1-0) must be greater than zero.

# 7 Accuracy

nag my kmeans cluster analysis (g03efc) produces clusters that are locally optimal; the within-cluster sum of squares may not be decreased by transferring a point from one cluster to another, but different partitions may have the same or smaller within-cluster sum of squares.

# 8 Parallelism and Performance

nag mv kmeans cluster analysis (g03efc) is not threaded in any implementation.

# 9 Further Comments

The time per iteration is approximately proportional to  $npK$ .

# 10 Example

The data consists of observations of five variables on twenty soils [\(Kendall and Stuart \(1976\)](#page-0-0)). The data is read in, the K-means clustering performed and the results printed.

# 10.1 Program Text

```
/* nag_mv_kmeans_cluster_analysis (q03efc) Example Program.
 *
 * NAGPRODCODE Version.
 *
 * Copyright 2016 Numerical Algorithms Group.
 *
 * Mark 26, 2016.
 *
 */
#include <nag.h>
#include <stdio.h>
#include <nag_stdlib.h>
#include <nagg03.h>
#define CMEANS(I, J) cmeans[(I) *tdcmeans + J]<br>#define X(I, J) x[(I) *tdx + J]
                      x([1) *tdx + J]int main(void)
{
  Integer exit_status = 0, i, *inc = 0, *isx = 0, j, k, m, maxit, n, *nic = 0,
         nvar;
  Integer tdcmeans, tdx;
  NagError fail;
  char weight[2];
  double *cmeans = 0, *css = 0, *csw = 0, *wt = 0, *wtptr, *x = 0;
  INIT_FAIL(fail);
  printf("nag_mv_kmeans_cluster_analysis (g03efc) Example Program Results"
         "\n\in\mathbb{N}n");
  /* Skip heading in the data file */
#ifdef _WIN32
 scanf_s("%*[^\n]");
#else
  scanf("%*[^\n]");
#endif
#ifdef WIN32
  scanf_s("%1s", weight, (unsigned)_countof(weight));
#else
  scanf("%1s", weight);
#endif
#ifdef _WIN32
  scanf_s("%" NAG_IFMT "", &n);
#else
 scanf("%" NAG_IFMT "", &n);
#endif
#ifdef _WIN32
  scanf_s("%" NAG_IFMT "", &m);
#else
 scanf("%" NAG IFMT "", &m);
#endif
#ifdef _WIN32
  scanf_s("%" NAG_IFMT "", &nvar);
#else
 scanf("%" NAG_IFMT "", &nvar);
#endif
#ifdef _WIN32
  scanf_s("%" NAG_IFMT "", &k);
#else
 scanf("%" NAG IFMT "", &k);
#endif
#ifdef _WIN32
 scanf_s("%" NAG_IFMT "", &maxit);
#else
  scanf("%" NAG_IFMT "", &maxit);
#endif
```

```
if (n > = 2 \& \& nvar > = 1 \& \& m > = nvar & \& k > = 2) {
    if (!(\text{cmeans} = \text{NAG}\_\text{ALLOC}((k) * (\text{nvar}), \text{double}))!(css = NAG_ALLOC(k, double)) ||
        !(csw = NAG_ALLOC(k, double)) ||
        !(wt = NAG_ALLOC(n, double)) ||
        !(x = NAG_ALLOC((n) * (m), double))!(inc = NAG_ALLOC(n, Integer)) ||
        !(isx = NAG_ALLOC(m, Integer)) || !(nic = NAG_ALLOC(k, Integer)))
    {
      printf("Allocation failure\n");
      exit_status = -1;
      goto END;
    }
    tdx = m;tdcmeans = nvar;
  }
  else {
    printf("Invalid n or nvar or m or k.\n");
    exit status = 1;
    return exit_status;
  }
  if (*weight == 'W') {
    for (i = 0; i < n; ++i) {
     for (j = 0; j < m; ++j)#ifdef _WIN32
        scan f_s("lf", \&X(i, j));
#else
        scanf("lf", \&X(i, j));
#endif
#ifdef _WIN32
     scanf_s("%lf", &wt[i]);
#else
      scanf("%lf", &wt[i]);
#endif
    }
    wtptr = wt;
  }
  else {
    for (i = 0; i < n; ++i) {
     for (j = 0; j < m; ++j)#ifdef _WIN32
        \overline{\mathsf{scant}}\_s("%lf", &X(i, j));
#else
        scanf("Nif", &(X(i, j));#endif
   }
    wtptr = 0;}
  for (i = 0; i < k; ++i) {
    for (j = 0; j < nvar; ++j)#ifdef _WIN32
     scanf_s("%lf", &CMEANS(i, j));
#else
      scanf("%lf", &CMEANS(i, j));
#endif
  }
  for (j = 0; j < m; ++j)#ifdef _WIN32
   scanf_s("%" NAG_IFMT "", &isx[j]);
#else
    scanf("%" NAG_IFMT "", &isx[j]);
#endif
  /* nag_mv_kmeans_cluster_analysis (g03efc).
   * K-means
   */
  nag_mv_kmeans_cluster_analysis(n, m, x, tdx, isx, nvar, k, cmeans,
                                   tdcmeans, wtptr, inc, nic, css, csw, maxit,
                                   &fail);
  if (fail.code != NE_NOERROR) {
    printf("Error from nag_mv_kmeans_cluster_analysis (g03efc).\n%s\n",
```

```
fail.message);
    exit_status = 1;
    goto END;
  }
  printf("\nThe cluster each point belongs to\n");
  for (i = 0; i < n; ++i)
    printf(" %6" NAG_IFMT "%s", inc[i], (i + 1) % 10 ? "" : "\n");
  printf("\n\nThe number of points in each cluster\n");
  for (i = 0; i < k; ++i)printf(" %6" NAG_IFMT "", nic[i]);
  printf("\n\nThe within-cluster sum of weights of each cluster\n");
  for (i = 0; i < k; ++i)printf(" %9.2f", csw[i]);
  printf("\n\nThe within-cluster sum of squares of each cluster\n\n");
  for (i = 0; i < k; ++i)printf(" %13.4f", css[i]);
  printf("\n\nThe final cluster centres\n");
  \text{printf}(" ) 1 2 3 4 5\n");
  for (i = 0; i < k; ++i) {
    printf(" %5" NAG_IFMT " ", i + 1);
    for (j = 0; j < nvar; ++j)printf("%8.4f", CMEANS(i, j));
   print(f("n");
 }
END:
 NAG_FREE(cmeans);
 NAG_FREE(css);
 NAG_FREE(csw);
 NAG_FREE(wt);
 NAG_FREE(x);
 NAG_FREE(inc);
 NAG_FREE(isx);
 NAG_FREE(nic);
  return exit_status;
```
#### 10.2 Program Data

nag\_mv\_kmeans\_cluster\_analysis (g03efc) Example Program Data

U 20 5 5 3 10

}

77.3 13.0 9.7 1.5 6.4 82.5 10.0 7.5 1.5 6.5 66.9 20.6 12.5 2.3 7.0 47.2 33.8 19.0 2.8 5.8 65.3 20.5 14.2 1.9 6.9 83.3 10.0 6.7 2.2 7.0 81.6 12.7 5.7 2.9 6.7 47.8 36.5 15.7 2.3 7.2 48.6 37.1 14.3 2.1 7.2 61.6 25.5 12.9 1.9 7.3 58.6 26.5 14.9 2.4 6.7 69.3 22.3 8.4 4.0 7.0 61.8 30.8 7.4 2.7 6.4 67.7 25.3 7.0 4.8 7.3 57.2 31.2 11.6 2.4 6.5 67.2 22.7 10.1 3.3 6.2 59.2 31.2 9.6 2.4 6.0 80.2 13.2 6.6 2.0 5.8 82.2 11.1 6.7 2.2 7.2 69.7 20.7 9.6 3.1 5.9 82.5 10.0 7.5 1.5 6.5 47.8 36.5 15.7 2.3 7.2 67.2 22.7 10.1 3.3 6.2

11111

## 10.3 Program Results

nag\_mv\_kmeans\_cluster\_analysis (g03efc) Example Program Results

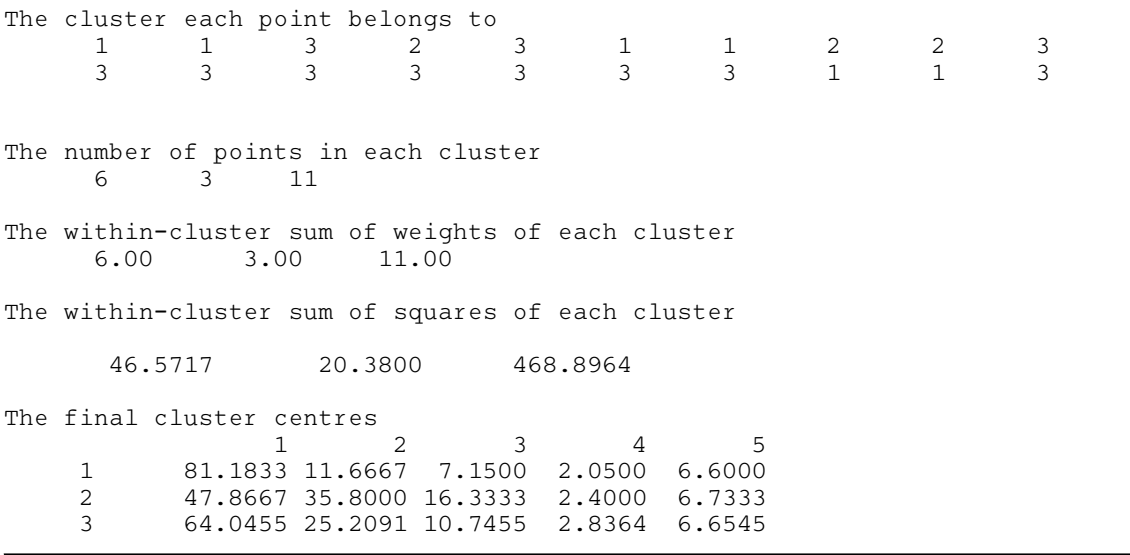